**Minnesota Population Center** Training and Development

# IPUMS – HigherEd Extraction and Analysis

# Exercise 1 - SPSS

OBJECTIVE: Gain an understanding of how an IPUMS dataset is structured and how it can be leveraged to explore your research interests. This exercise will use the IPUMS dataset to explore the factors that affect doctorate recipient's salaries and the relatedness between doctorate recipients' field of degree, employer sector, and gender.

## **IPUMS – Higher Ed Training and Development**

### *Research Questions*

How many doctorate recipients are working in an occupation related to his/her highest degree? What factors are most important in determining a doctorate recipient's salary?

### *Objectives*

- Explore a sample of variables from IPUMS-HIGHER ED
- Analyze the data using example code

### *IPUMS Variables*

- GENDER: Respondent's gender
- SALARP: Annual salary
- AGEP: Age
- EMSECPB: Employer sector
- NDGMEPD: Field of degree category
- CTZUSIN: US citizenship
- OCEDRLP: Degree to which respondent's job related to highest degree

### *SPSS Code to Review*

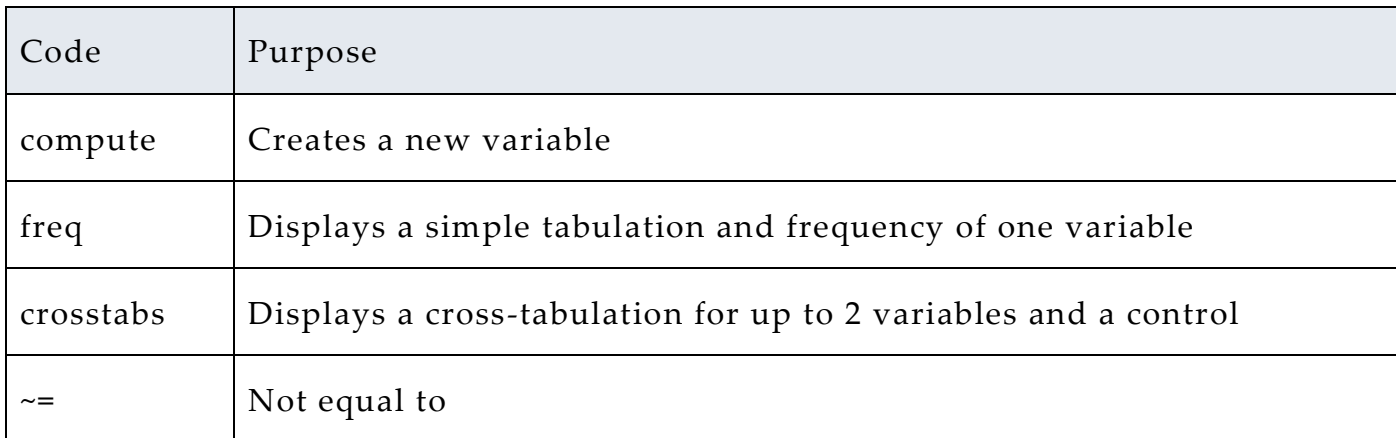

# *Review Answer Key (page 7)*

### *Common Mistakes to Avoid*

1 Excluding cases you don't mean to. Avoid this by turning off weights and select cases after use, otherwise they will apply to all subsequent analyses

2 Terminating commands prematurely or forgetting to end commands with a period (.) Avoid this by carefully noting the use of periods in this exercise

# *Registering with IPUMS*

Go to [http://highered.ipums.org,](http://cps.ipums.org/) click on "Register to Use IPUMS-HIGHER ED" and apply for access. On the login screen, enter email address and password and submit

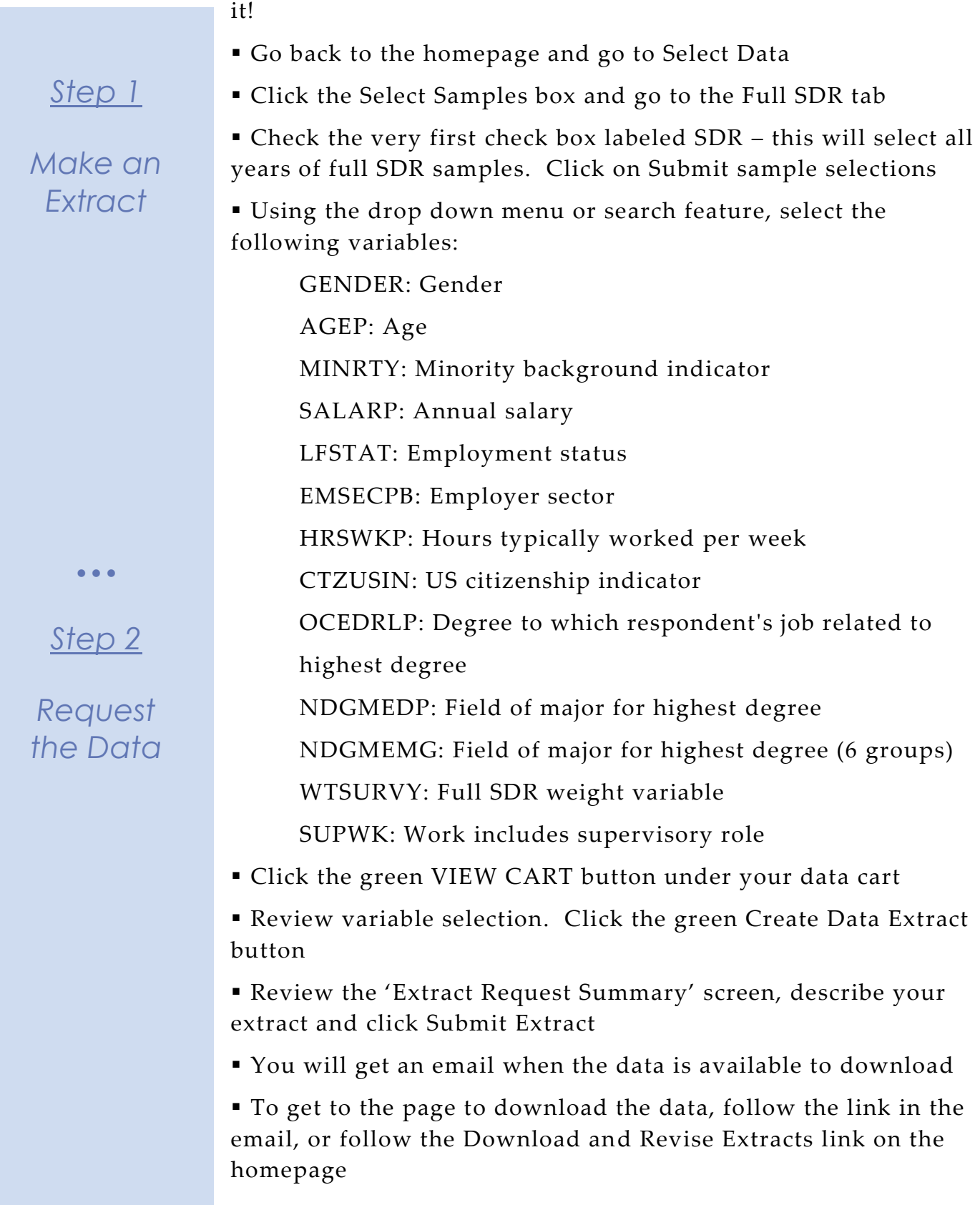

# *Getting the data into your statistics software*

The following instructions are for SPSS. If you would like to use a different stats package, see: [http://highered.ipums.org/highered/extract\\_instructions.shtml](http://cps.ipums.org/cps/extract_instructions.shtml)

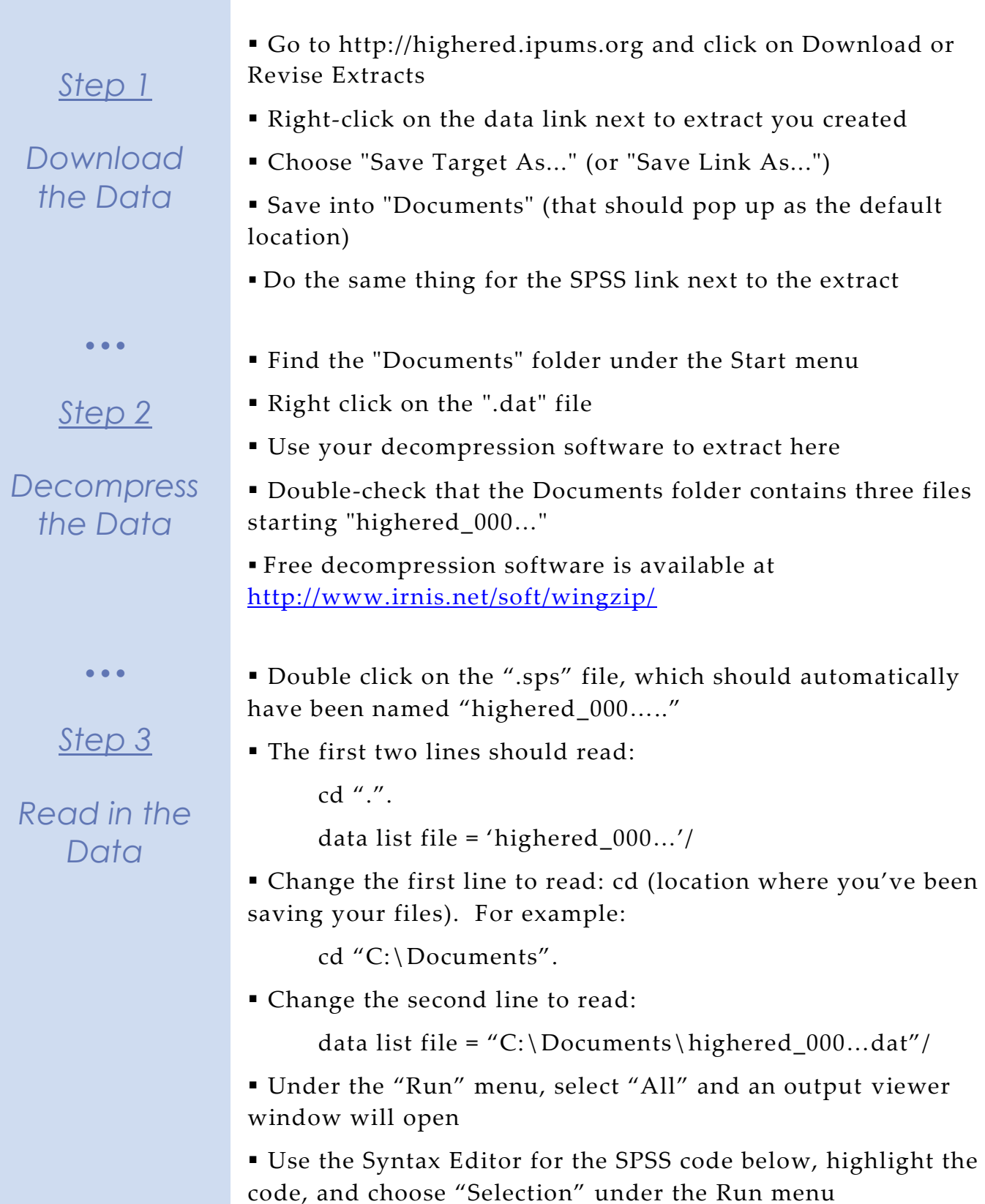

Page ო

# *Analyze the Sample – Part I Frequencies*

*Step 1 Analyze the Data*  $\bullet$   $\bullet$   $\bullet$ *Step 2 Weighting the Data* **A**) On the website, find the codes page for the OCEDRLP variable and write down each code value, and what category each code represents. **B**) What is the universe for OCEDRLP? \_\_\_\_\_\_\_\_\_\_\_\_\_\_\_\_\_\_\_\_\_\_\_\_\_\_\_\_\_ **C**) How many doctorate recipients were employed in an occupation closely related to their field in 2013 in the SDR survey? \_ **D**) What proportion of doctorate recipients in the SDR survey were employed in an occupation closely related to their field in 2013? *Using weights (WTSURVY)* In order to find a nationally representative estimate of doctorate recipients, we need to use a frequency weight. The above analysis finds frequencies specific to the survey samples, but a weight adjusts the analysis to be representative of the US target population for each year. **A**) How many doctorate recipients nationally had an occupation closely related to their field of degree in 2013? \_\_\_\_\_\_\_\_\_\_\_\_\_\_\_\_\_\_\_\_\_\_\_\_\_\_\_\_\_\_\_\_\_\_\_\_\_\_\_\_\_\_\_\_\_\_\_\_\_\_\_\_\_\_\_\_\_\_ **B)** What proportion of doctorate recipients nationally had an occupation closely related to their field of degree in 2013? \_\_\_\_\_\_\_\_\_\_\_\_\_\_\_\_\_\_\_\_\_\_\_\_\_\_\_\_\_\_\_\_\_\_\_\_\_\_\_\_\_\_\_\_\_\_\_\_\_\_\_\_\_\_\_\_\_\_ compute filter1 = (OCEDRLP~=98). filter by filter1. crosstabs /tables = year by ocedrlp /cells= count row.

filter by filter1. weight by wtsurvy. crosstabs /tables = year by ocedrlp /cells= count row.

**C**) How many doctorate recipients were working in the United States in 2013?

# *Analyze the Sample – Part II Relationships in the Data*

*Section 1*

*Crosstabs and Means*

**A**) Which doctorate fields were dominated by women in 2013 (women comprised more than 50 percent)?

filter off. compute filter2=(SALARP <=150000 & YEAR=2013). filter by filter2. crosstabs /tables = ndgmedp by gender /cells= count row.

\_\_\_\_\_\_\_\_\_\_\_\_\_\_\_\_\_\_\_\_\_\_\_\_\_\_\_\_\_\_\_\_\_\_\_\_\_\_\_\_\_\_\_\_\_\_\_\_\_\_\_

**B**) What is the difference in the mean salary between employed female and male doctorate recipients in 2013?

filter by filter2. weight by wtsurvy. means tables salarp by gender.

**C**) What are the average salaries for doctorate recipients by employer sector in 2013?

Page

სე

filter by filter2. weight by wtsurvy. means tables salarp by emsecpb.

### *Analyze the Sample – Part II Relationships in the Data*

**D**) Use OLS regression to predict reported salaries of doctorate recipients for 2013.

*Section 1*

*Regression*

*Go to Transform-> Create Dummy variables and generate dummy variables for NDGMEMG (field) and EMSECPB (sector), as shown above for sector.*

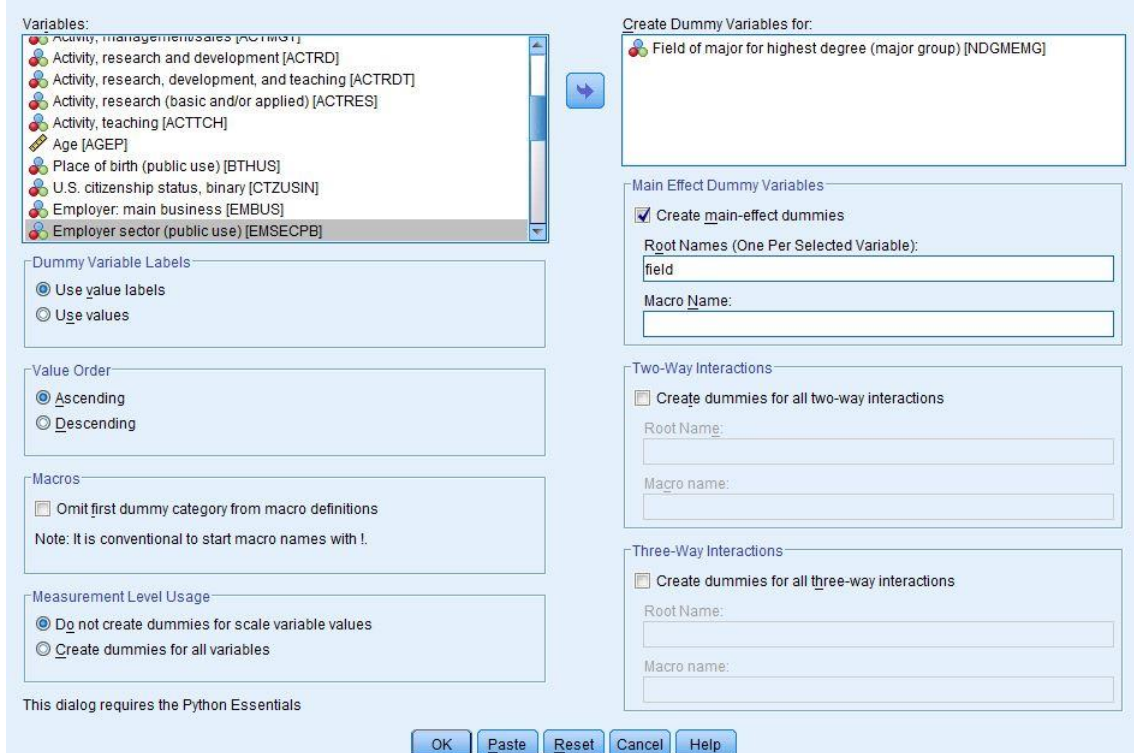

*Note: Because SDR respondents are interviewed every 2 to 3 years, regressing over multiple years will lead to over-counting individuals and standard errors that are too small.* 

filter by filter2. weight by wtsurvy. regression /statistics coeff r /dependent salarp /method=enter gender agep ctzusin minrty supwk sector\_2 sector\_3 sector\_4 field\_1 field\_2 field\_3 field\_4 field\_5 field\_6

 $\bullet$   $\bullet$   $\bullet$ 

*Complete! Check your Answers!*

### *ANSWERS - Analyze the Sample – Part I Frequencies*

*Step 1 Analyze the Data*  $\bullet$   $\bullet$   $\bullet$ *Step 2 Weighting the Data* **A**) Find the codes page for the OCEDRLP variable and write down each code value, and what category each code represents.  $1$ Closely related; 2 Somewhat related; 3 Not related; 98 Logical Skip **B**) What is the universe for OCEDRLP? Working during the week of *sample reference period.*\_ **C**) How many doctorate recipients were employed in an occupation closely related to their field in 2013 in the SDR survey? 17,696 **D**) What proportion of doctorate recipients in the SDR survey were employed in an occupation closely related to their field in 2013? \_\_\_\_\_\_66.33%\_\_\_\_\_\_ *Using weights (WTSURVY)* In order to find a nationally representative estimate of doctorate recipients, we need to use a frequency weight. The above analysis finds frequencies specific to the survey samples, but a weight adjusts the analysis to be representative of the US target population for each year. **A**) How many doctorate recipients nationally had an occupation compute filter1 = (OCEDRLP~=98). filter by filter1. crosstabs /tables = year by ocedrlp /cells= count row.

> closely related to their field of degree in 2013? \_\_\_\_\_\_\_\_\_\_\_\_\_\_\_\_\_\_474,868\_\_\_\_\_\_\_\_\_\_\_\_\_\_\_\_\_\_\_\_\_\_\_\_\_\_\_\_\_

**B)** What proportion of doctorate recipients nationally had an occupation closely related to their field of degree in 2013?

\_\_\_\_\_\_\_\_\_\_\_\_\_\_\_\_\_\_65.9%\_\_\_\_\_\_\_\_\_\_\_\_\_\_\_\_\_\_\_\_\_\_\_\_\_\_\_\_\_\_\_\_\_

**C**) How many doctorate recipients were working in the United States in 2013? 220,802

weight by wtsurvy. crosstabs /tables = year by ocedrlp /cells= count row.

Page  $\overline{\phantom{1}}$ 

## *ANSWERS - Analyze the Sample – Part II Relationships in the Data*

*Section 1*

*Crosstabs and Means*

\_Psychology, Sociology/Anthropology, Health, Non-science filter off. compute filter2=(SALARP <=150000 & YEAR=2013). filter by filter2.

**A**) Which doctorate fields were dominated by women in 2013?

crosstabs /tables = ndgmedp by gender /cells= count row.

**B**) What is the difference in the mean salary between employed female and male doctorate recipients in 2013?

\_\_Women:\_\$84,409.26;\_Men:\$102,628.63;\_Difference:\_\$18,228.37\_

filter by filter2. weight by wtsurvy. means tables salarp by gender.

**C**) What are the average salaries for doctorate recipients by employer sector in 2013? \_

filter by filter2. weight by wtsurvy. means tables salarp by emsecpb.

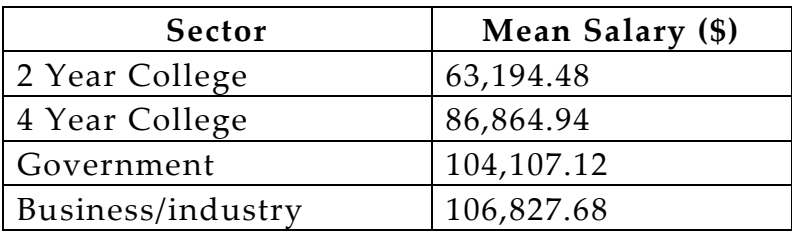

# *ANSWERS - Analyze the Sample – Part II Relationships in the Data*

**D**) Use OLS regression to predict reported salaries of doctorate recipients for 2013.

# *Section 1*

*Note: Because SDR respondents are interviewed every 2 to 3 years, regressing over multiple years will lead to over-counting individuals and standard errors that are too small.* 

### *Regression*

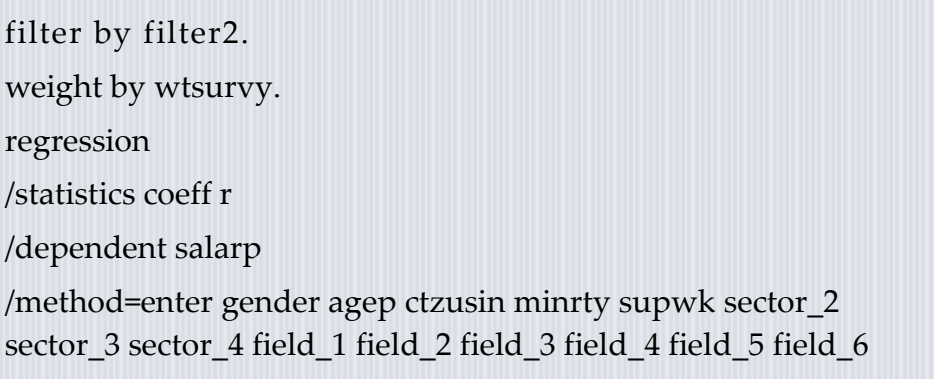

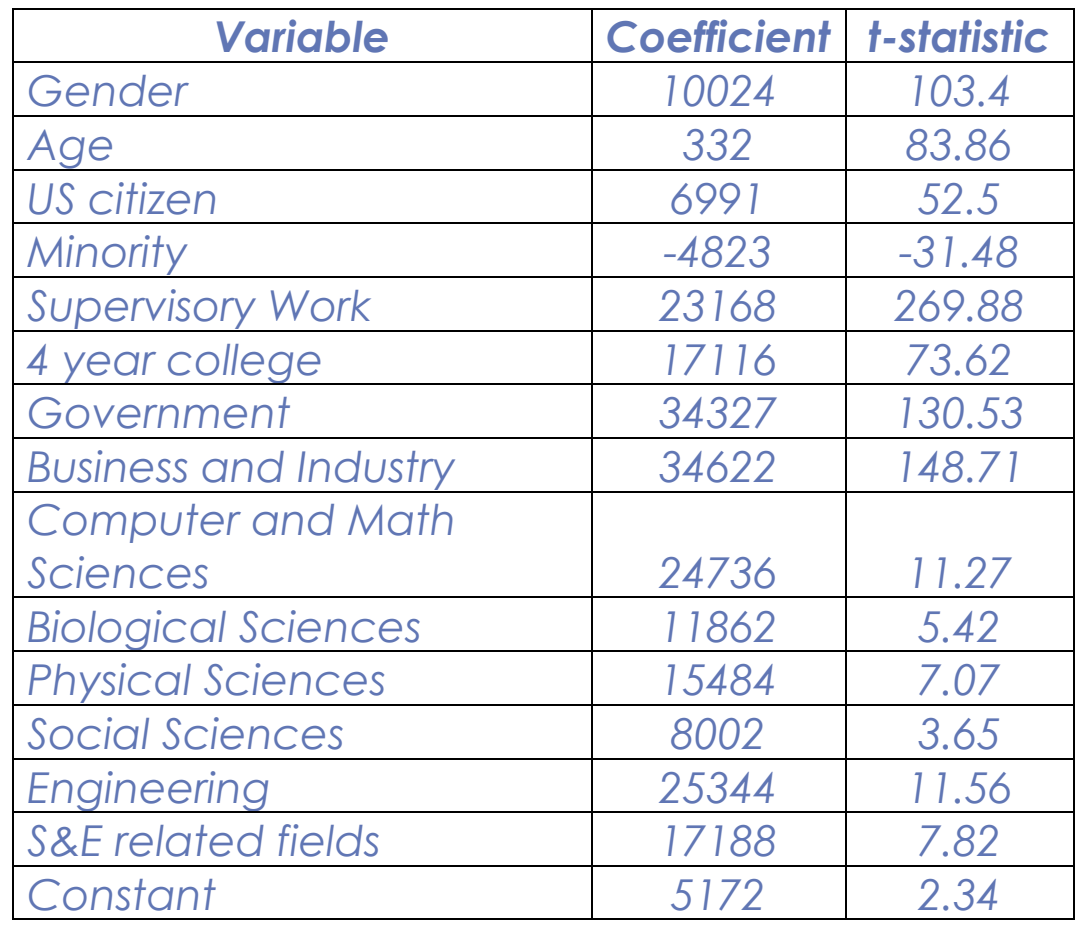

Page  $\infty$